# **batctl - Feature #203**

## **display number of all nodes and direct neigbors**

01/31/2015 02:19 AM - M W

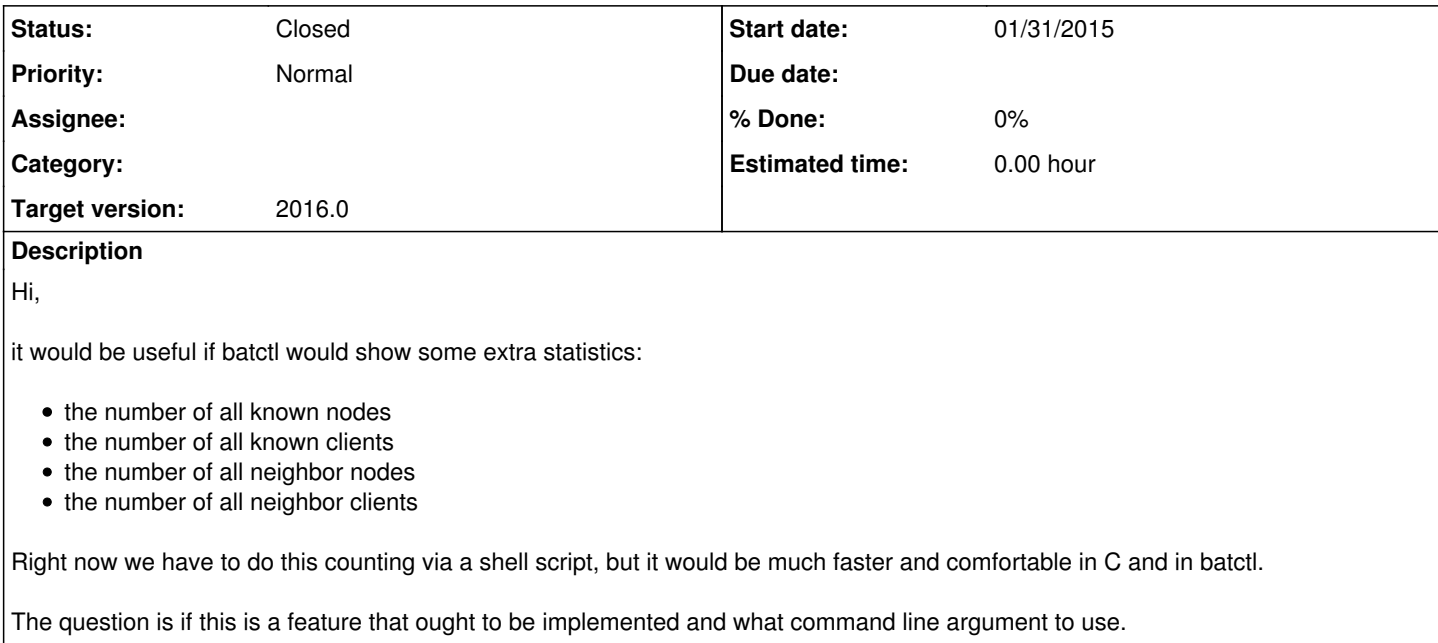

### **History**

### **#1 - 01/31/2015 02:21 AM - M W**

That being said, I do have a very rough patch. But I do not know where to put the code and how to make it accessible via command line. Suggestions?

### **#2 - 01/31/2015 10:17 PM - Marek Lindner**

Instead of batctl printing these statistics I would prefer seeing options being added which allow filtering neighbor nodes, neighbor clients, etc.

In general, it might be better to have those discussions on the mailing list. Not many people follow the bug tracker.

### **#3 - 02/18/2015 12:05 PM - Marek Lindner**

Did you collect sufficient info on the mailing list to implement such a feature ?

### **#4 - 02/19/2015 01:35 AM - M W**

The first column of "batctl o" can also contain the MAC address of secondary interfaces of neighbors. I do not know how to work around this.

If there is no workaround, then the attempt to get a list of all primary interfaces addresses does not make much sense.

### **#5 - 02/19/2015 04:18 AM - Marek Lindner**

We can easily add another table only printing the primary mac addresses if that is the only remaining method to get the data. Some people also expressed interest in having the orig capabilities exported to user space. These requests could be combined into one table, don't you think ?

### **#6 - 02/20/2015 01:08 PM - M W**

Yes, the requests can be combined in one table. But having an extra table around for this looks a bit messy. :-)

### **#7 - 02/27/2015 07:44 PM - Marek Lindner**

# **#8 - 03/01/2015 05:48 PM - M W**

No, an extra table seems to be the only option.

## **#9 - 01/29/2016 11:00 AM - Marek Lindner**

*- Status changed from New to Closed*

With 2016.0 the direct neighbor list became available as per your feature requests. Have fun!

## **#10 - 02/11/2017 12:59 AM - Sven Eckelmann**

*- Target version set to 2016.0*